## Powerbook G3 Wallstreet (1998) Repair Manual

Any portion of this manual may not be copied, reproduced, or distributed without the express written consent of Powerbookmedic.com. Violators will be prosecuted.

This manual is presented as a guide in order to help you repair problems on your powerbook. Working on a powerbook can be dangerous if not done properly. We at Powerbookmedic.com take no responsibility for any damage or harm done to yourself or your powerbook as a result of reading this guide.

## **Identifying the Wallstreet Powerbook**

If the writing under your display only has the words "Macintosh Powerbook *G3"* and the multicolored Apple logo as shown, then you have a Wallstreet.

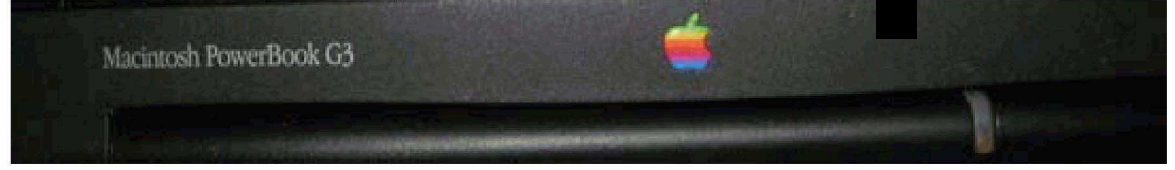

The design of the rear ports is as in the picture below. Note there are no USB or Firewire ports.TheWallstreet has to add these ports via PCMCIA cards.

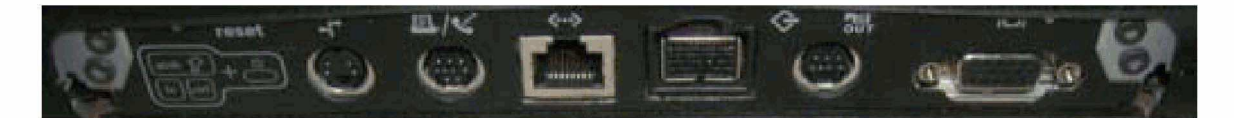